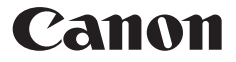

# **F-789SGA**

Calculation Examples Beispiele für Berechnungen Exemples de calcul Ejemplos de cálculo Esempi di calcolo Rekenvoorbeelden Regneeksempler Laskentaesimerkkejä Beräkningsexempel Exemplos de cálculos αραδείγματα υπολογισμών

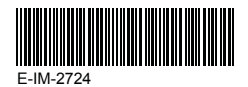

ENGLISH **DEUTSCH** FRENCH ESPAЙOL ITALIANO NEDERLANDS DANSK SUOMI **SVENSKA** PORTUGUÊS ΕΛΛΗΝΙΚΑ

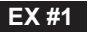

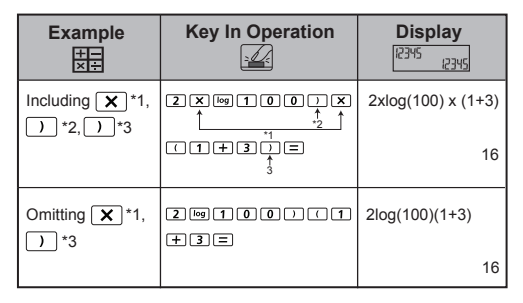

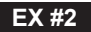

# LINE MODE:  $\frac{\text{Shift}}{\sqrt{2}}$  **2**

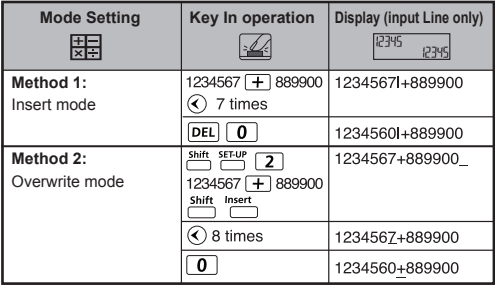

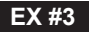

#### LINE MODE:  $\frac{\text{Shift}}{\text{cost}}$  **[2]**

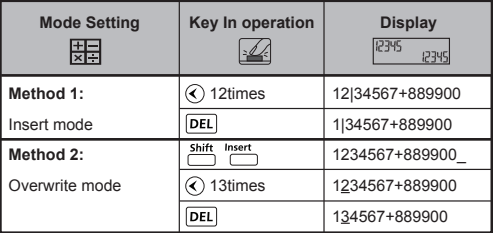

# **EX #4**

# **MATHEMATICS MODE:**  $\frac{\text{Shift}}{\text{OPT}}$  **T**

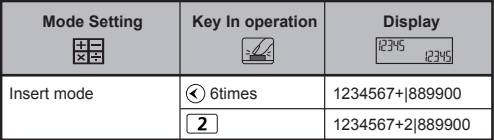

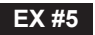

# **MATHEMATICS MODE:**  $\frac{\text{Shift}}{\text{FFT}}$  [1]

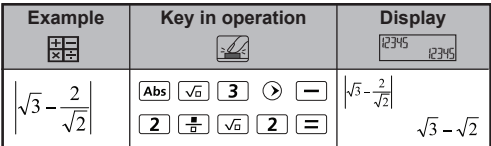

 **Calculation Precision, Input Range / EX #6 Berechnung Präzision, Eingangsbereich / Calcul de précision, plages des valeurs d'entrée / Cálculo de precisión, Rango de entrada / Calcolo di precisione, Rango de entrada / Rekenprecisie, Invoerberelk / Beregning Precision, Inputområde / Laskelma Precision, Syöttöalue / Beräkning Precision, Inmatningsområde / Cálculo de Precisão, Limite de entrada / Υπολογισμός ακριβείας, Περιοχή εισαγωγής**

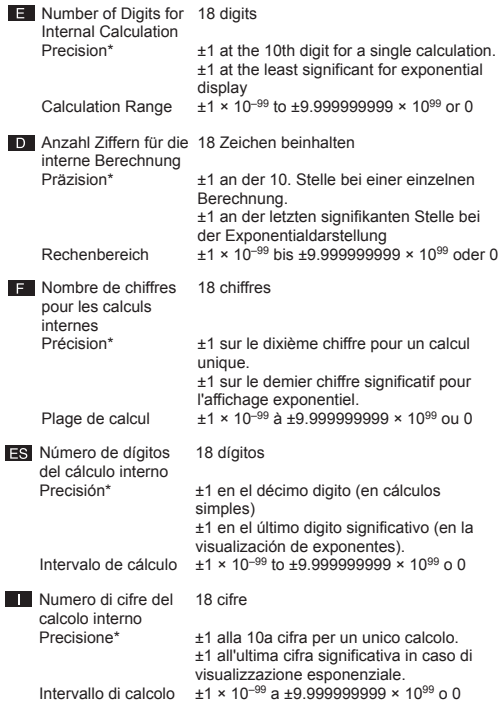

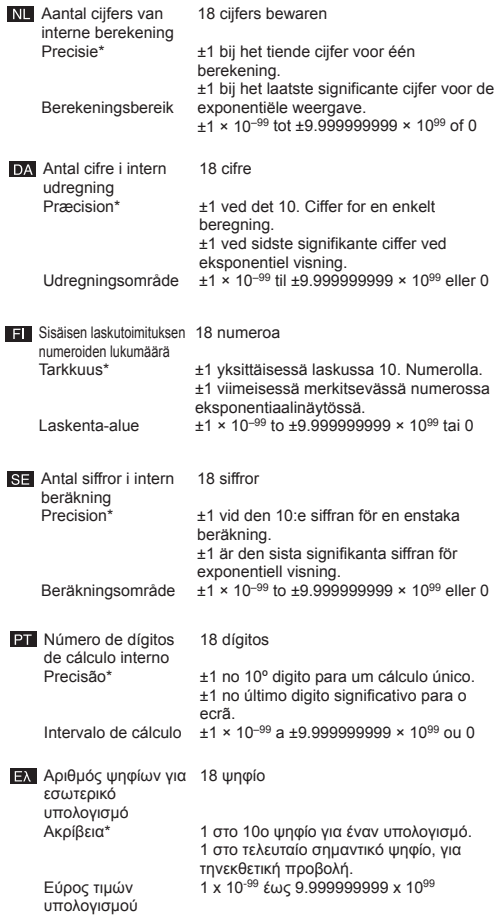

**Input Ranges / Eingangsbereich / Plages des valeurs d'entrée / Rango de entrada / Rango de entrada / Invoerberelk / Inputområde / Syöttöalue / Inmatningsområde / Limite de entrada / Περιοχή εισαγωγής**

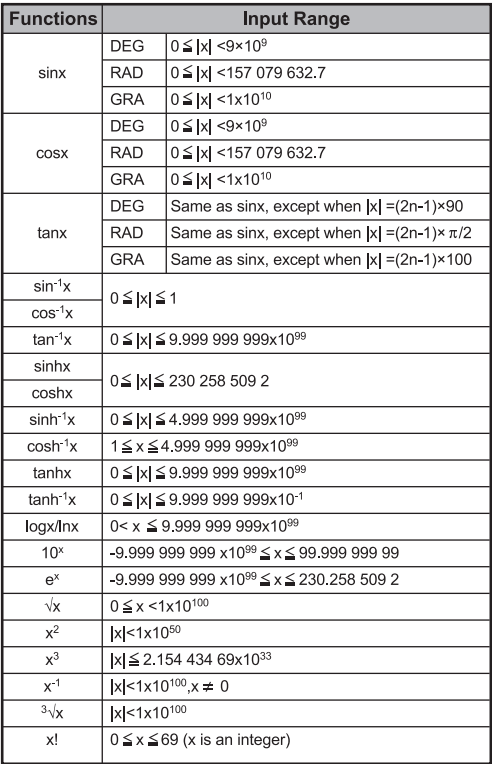

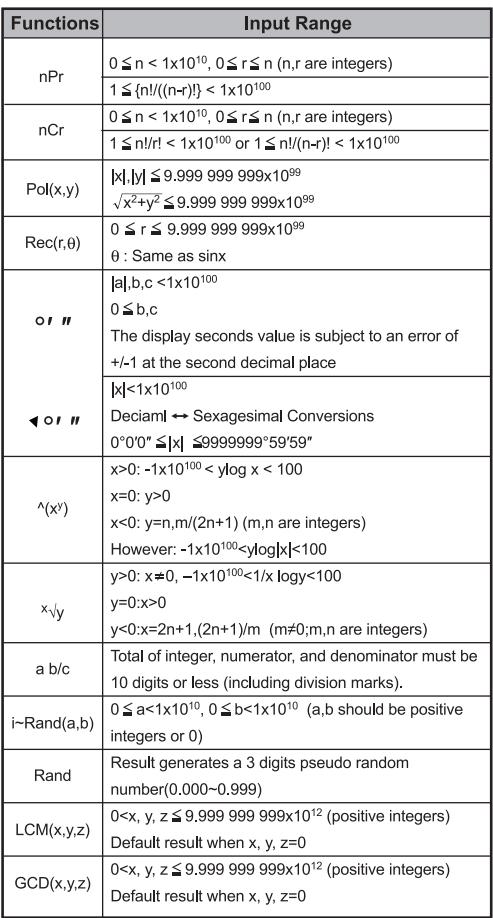

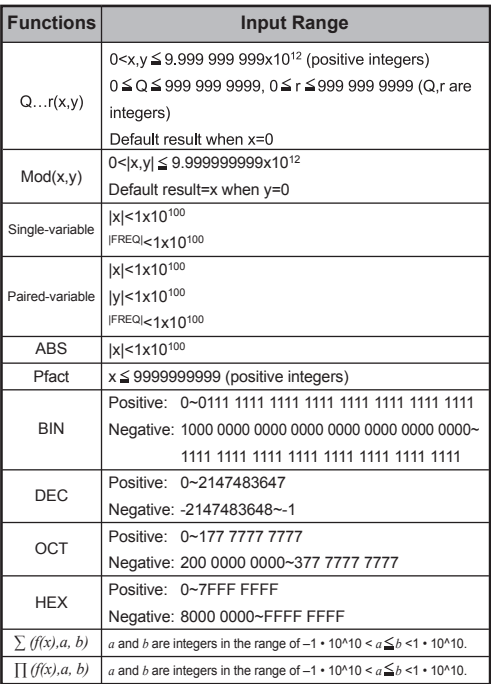

# **EX #7**

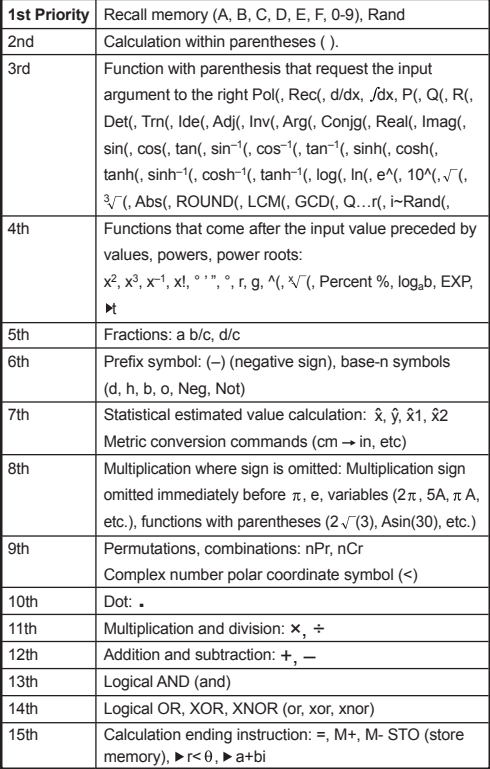

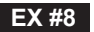

# **MATHEMATICS MODE:**  $\frac{shift}{2}$  **FECT** 1

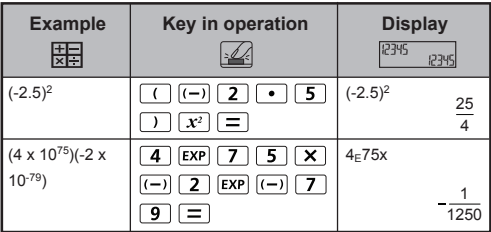

**EX #9**

# **MATHEMATICS MODE:**  $\overset{\text{shift}}{\text{off}}$   $\overset{\text{SET-U}}{\text{off}}$  1

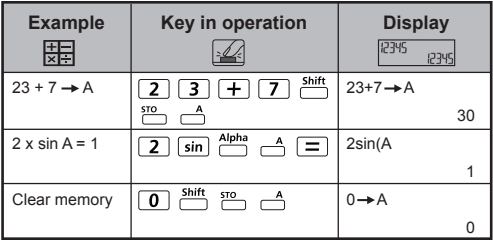

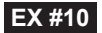

#### **MATHEMATICS MODE:**  $\frac{shift}{C}$   $\frac{SETUP}{C}$  1

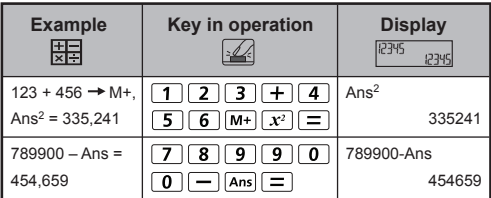

# **EX #11**

## **MATHEMATICS MODE:**  $\frac{Shift}{C}$  **T**

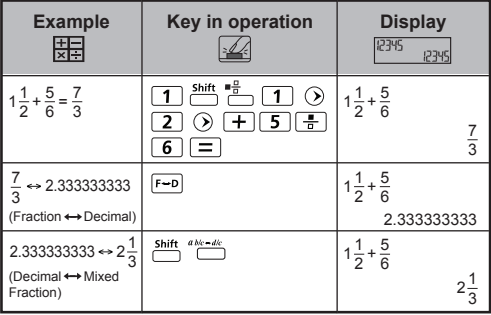

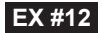

# **MATHEMATICS MODE:**  $\frac{\text{shift}}{\text{diff}}$  **T**

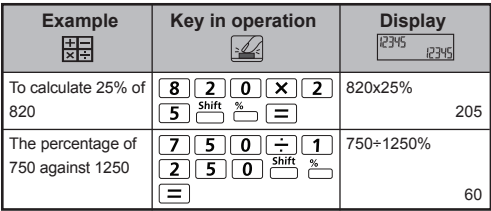

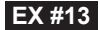

## **MATHEMATICS MODE:**  $\frac{Shift}{C}$  **T**

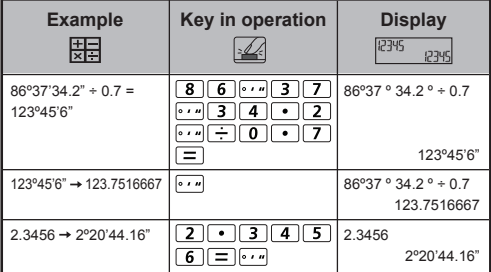

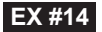

#### **MATHEMATICS MODE:**  $\frac{Shift}{T}$  **T**

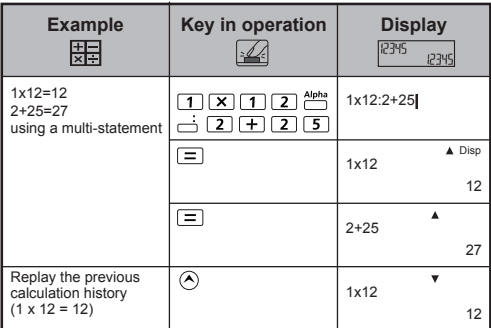

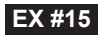

#### **MATHEMATICS MODE:**  $\frac{\text{Shift}}{\text{iff}}$  **T**

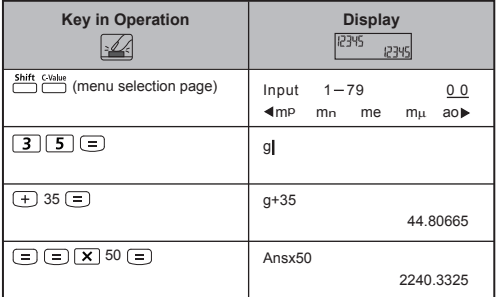

# **EX #16**

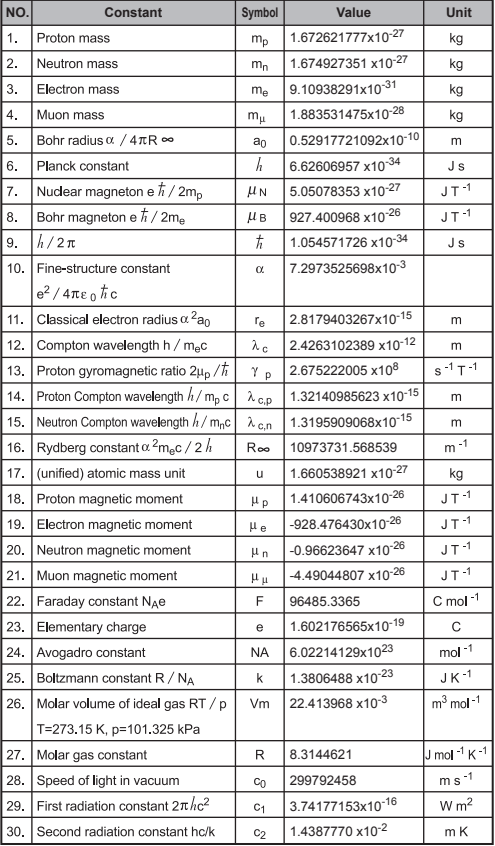

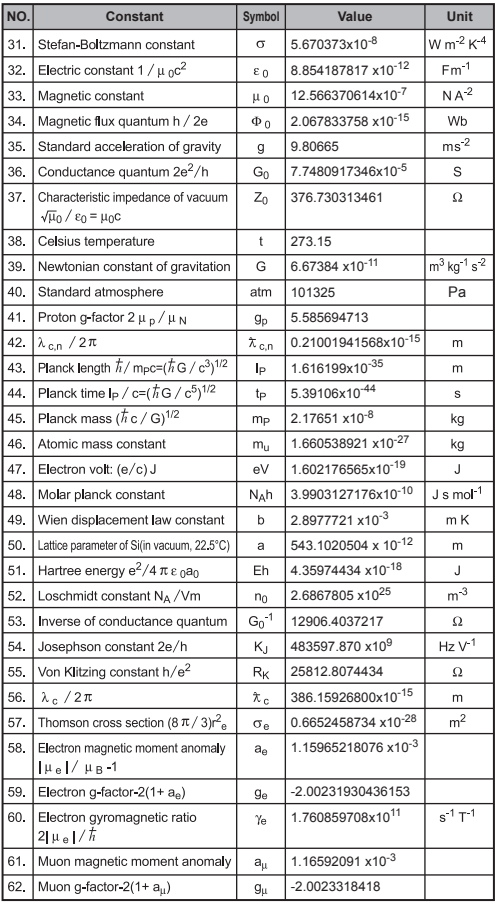

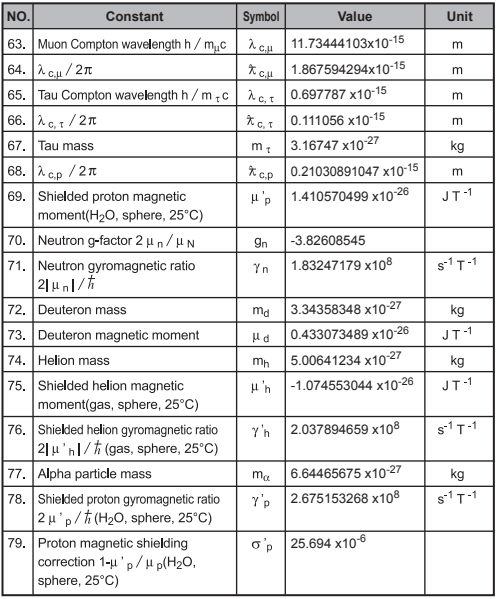

! Constant values cannot perform rounding. / Konstante Werte kann keine Rundung. / Les valeurs constantes ne peuvent pas effectuer d'arrondi. / Los valores constantes no se puede realizar el redondeo. / Valori costanti non può eseguire arrotondamenti. / Constante waarden kunnen niet worden uitgevoerd afronding. / Konstante værdier kan ikke udføre afrunding. / Nykyarvoina ei tehdä eroja. / Konstanta värden kan inte utföra avrundning. / Valores constantes não podem executar o arredondamento. / Σταθερή αξία δεν μπορεί να εκτελέσει τη στρογγυλοποίηση.

**Source:** CODATA Internationally 2010 / **Quelle:** CODATA Internationally 2010 / **Source:** Conférence internationale CODATA 2010 / **Fuente:** CODATA Internationally 2010 / **Fonte:** CODATA Internationally 2010 / **Bron:** CODATA Internationaal 2010 / **Kilde:** CODATA Internationally 2010 / **Lähde:** CODATA International 2010 / **Källa:** CODATA Internationally 2010 / **Fonte:** CODATA Internationally 2010 / **Πηγή:** CODATA Internationally 2010

http://physics.nist.gov/constants

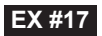

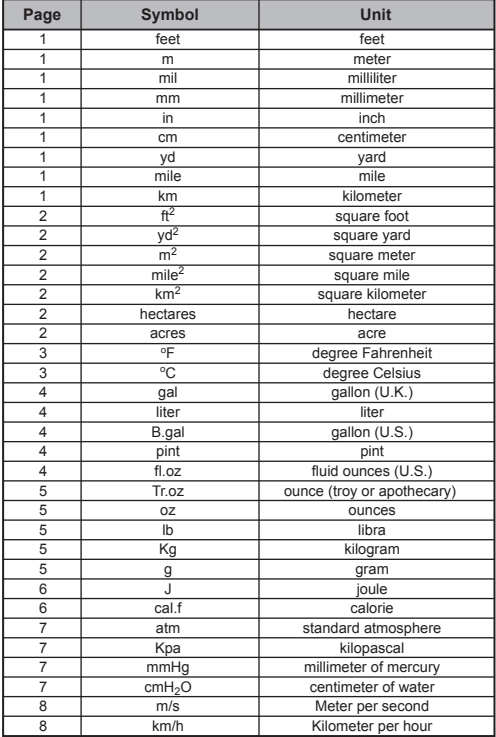

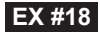

# **MATHEMATICS MODE:**  $\frac{\text{shift}}{\text{diff}}$  **[1]**

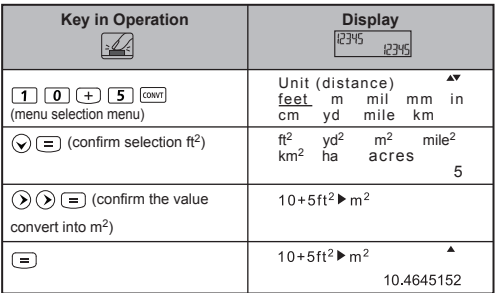

**EX #19**

# **MATHEMATICS MODE:**  $\frac{\text{Shift} \cdot \text{SET UP}}{2}$  1

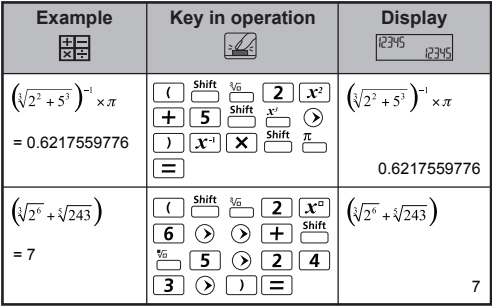

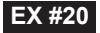

# **MATHEMATICS MODE:**  $\frac{\text{Shift}}{\text{OPT}}$  **T**

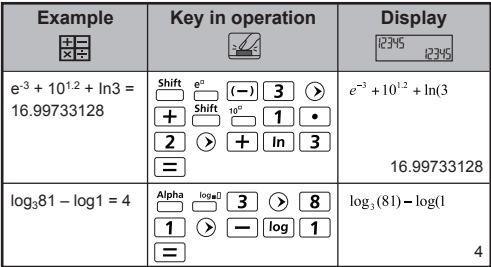

# **EX #21**

#### **MATHEMATICS MODE:**  $\frac{Shift}{C}$  **T**

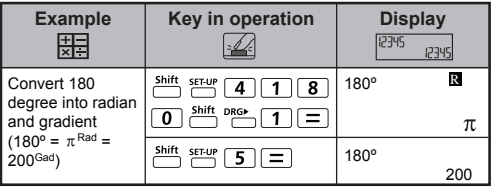

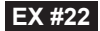

# **MATHEMATICS MODE:**  $\frac{\text{Shift}}{\text{C}}$   $\frac{\text{SET UP}}{\text{C}}$  1

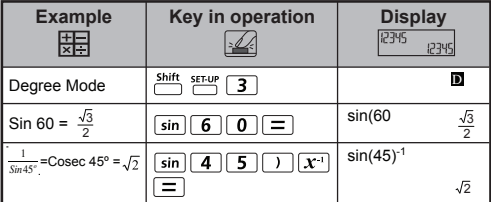

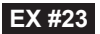

# **MATHEMATICS MODE:**  $\frac{\text{Shift}}{\text{OPT}}$  **1**

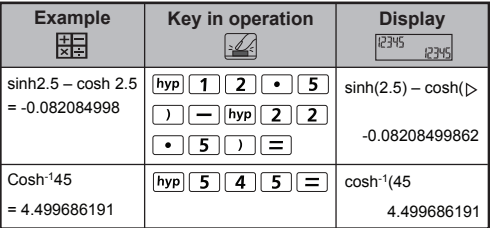

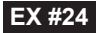

# **MATHEMATICS MODE:**  $\frac{Shift}{C}$  **T**

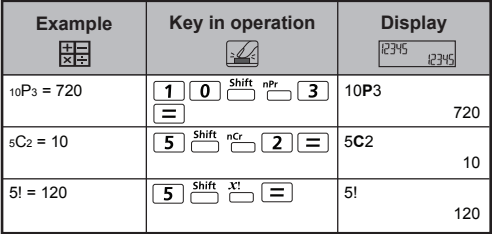

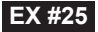

# **MATHEMATICS MODE:**  $\frac{shift}{10}$  **Fm** 1

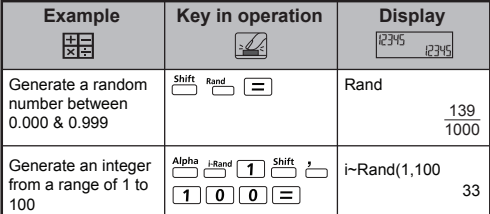

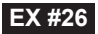

# **MATHEMATICS MODE:**  $\frac{Shift}{T}$  FECT [1]

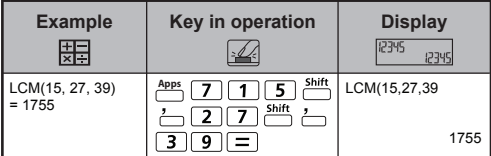

# LINE MODE: **ANDER** SET-UP 2

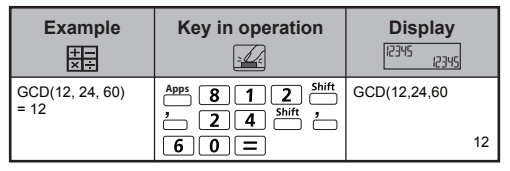

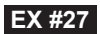

#### **MATHEMATICS MODE:**  $\frac{shift}{2}$  FEC 1

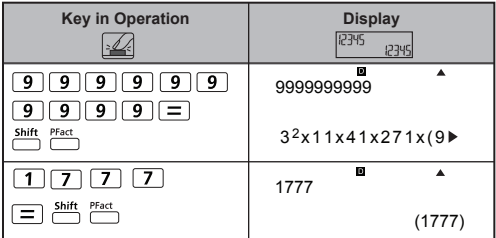

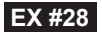

# LINE MODE:  $\overset{\text{Shift}}{\square}$   $\overset{\text{SET-UP}}{\square}$  2

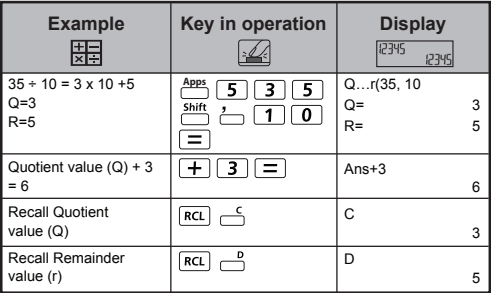

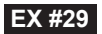

# **MATHEMATICS MODE:**  $\frac{Shift}{C}$   $\frac{SET}{C}$

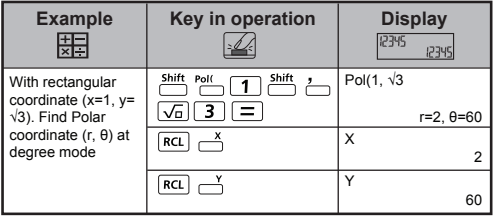

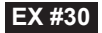

#### LINE MODE:  $\frac{\text{Shift}}{\text{diff}}$  **[2]**

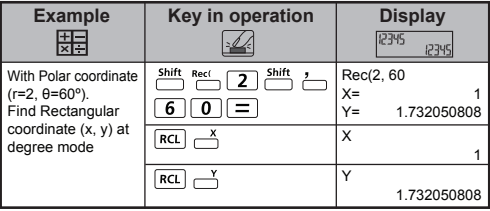

**EX #31**

# **MATHEMATICS MODE:**  $\frac{3646}{624}$  **[1]**

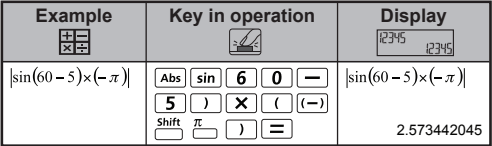

**EX #32**

#### LINE MODE:  $\frac{\text{Shift}}{\text{cost}}$  [2]

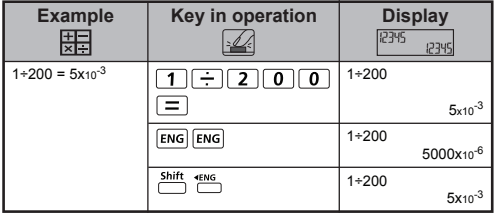

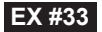

# LINE MODE:  $\overset{\text{Shift}}{\square}$   $\overset{\text{SET UP}}{\square}$  2

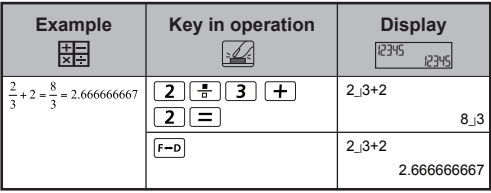

# **MATHEMATICS MODE:**  $\frac{\text{shift}}{\text{diff}}$  **T**

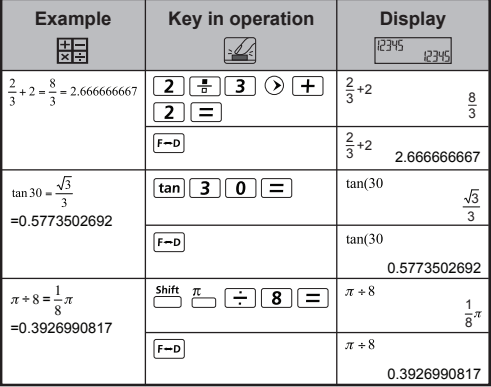

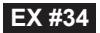

# **MATHEMATICS MODE:**  $\frac{Shift}{C}$  **T**

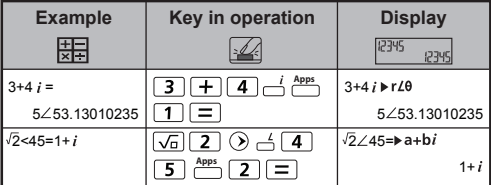

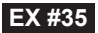

# **LINE MODE:**  $\frac{\text{Shift}}{2}$

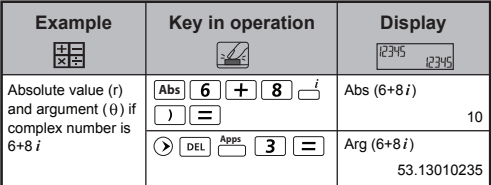

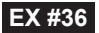

# **LINE MODE:**  $\frac{\text{Shift}}{\text{Diff}}$   $\frac{\text{SET UP}}{\text{F}}$  2

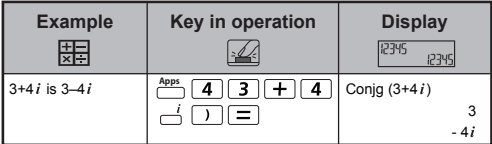

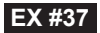

# **MATHEMATICS MODE:**  $\frac{Shift}{C}$  **TEMP** 1

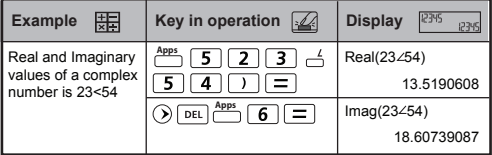

# **EX #38**

#### **MATHEMATICS MODE:**  $\frac{shift}{C}$   $\frac{SETU}{C}$

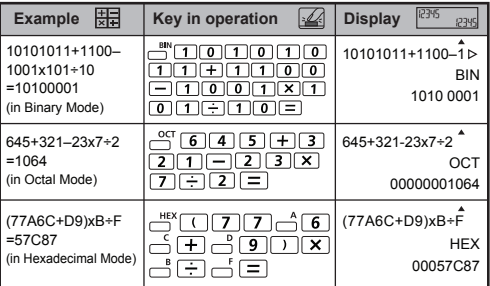

# **EX #39**

# **MATHEMATICS MODE:**  $\frac{\text{Shift}}{\text{OPT}}$  T

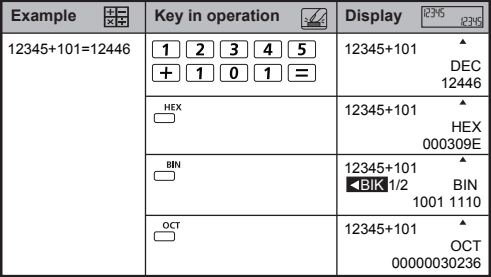

# **EX #40 MATHEMATICS MODE:**  $\frac{Shift}{C}$  **T**

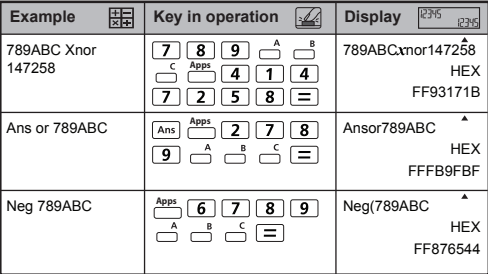

# **EX #41 LINE MODE:**

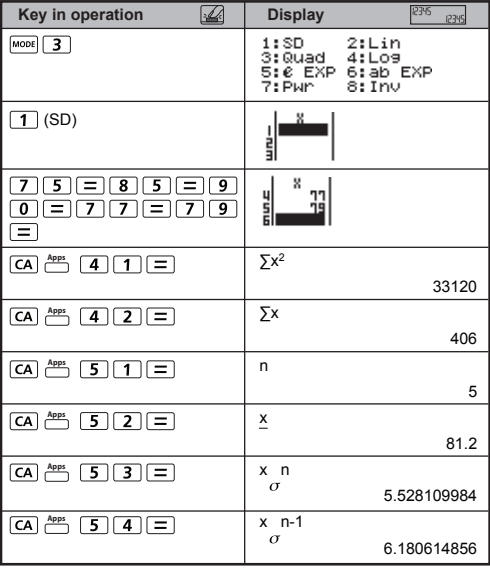

**LINE MODE: EX #42**

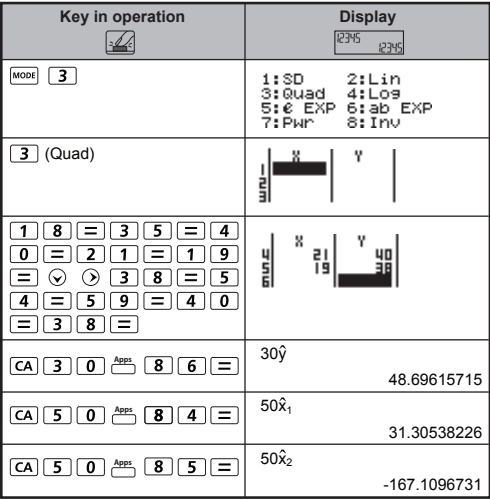

# **LINE MODE: EX #43**

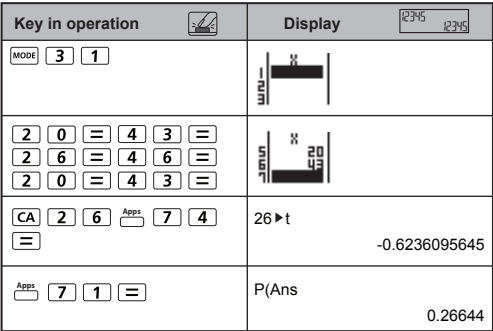

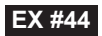

# **MATHEMATICS MODE:**  $\frac{Shift}{C}$   $\frac{SETUP}{C}$  1

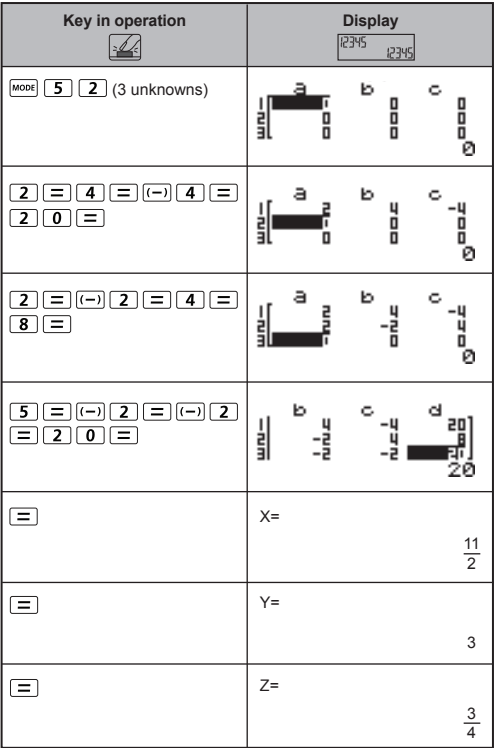

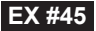

# **EX #45 MATHEMATICS MODE:**

![](_page_29_Picture_137.jpeg)

# **LINE MODE: EX #46**

![](_page_29_Picture_138.jpeg)

![](_page_30_Picture_0.jpeg)

#### **LINE MODE:**  $\frac{\text{Shift}}{\text{OPT}}$  2

![](_page_30_Picture_127.jpeg)

**EX #48**

#### **LINE MODE:**  $\frac{\text{Shift}}{\text{diff}}$   $\frac{\text{SFU}}{\text{eff}}$  2

![](_page_30_Picture_128.jpeg)

**EX #49**

**LINE MODE:**  $\frac{\text{shift}}{2}$  **ET-9 2** 

![](_page_30_Figure_8.jpeg)

![](_page_31_Picture_0.jpeg)

# LINE MODE:  $\overset{\text{Shift}}{\square}$   $\overset{\text{SET UP}}{\square}$  2

![](_page_31_Picture_31.jpeg)

![](_page_32_Picture_0.jpeg)

#### LINE MODE: **Shift, SET-UP** 27

![](_page_32_Figure_2.jpeg)

**EX #52**

# LINE MODE: Shift, SET-UP 2

![](_page_32_Figure_5.jpeg)

![](_page_33_Picture_0.jpeg)

# **LINE MODE:**  $\frac{\text{Shift}}{\sqrt{2}}$  **2**

![](_page_33_Figure_2.jpeg)

# **EX #54**

#### **LINE MODE:**  $\frac{\text{Shift}}{\sqrt{2}}$   $\frac{\text{SET UP}}{\sqrt{2}}$  2

![](_page_33_Picture_73.jpeg)

![](_page_34_Picture_0.jpeg)

### **LINE MODE:**  $\frac{shift}{12}$  FECT [2]

![](_page_34_Figure_2.jpeg)

**EX #56**

#### **LINE MODE:**  $\frac{shift}{12}$  FECT [2]

![](_page_34_Picture_73.jpeg)

![](_page_35_Picture_0.jpeg)

# **LINE MODE: EX #57**

![](_page_35_Picture_44.jpeg)

# **LINE MODE: EX #58**

![](_page_35_Picture_45.jpeg)

![](_page_36_Picture_0.jpeg)

# **LINE MODE:**  $\frac{\text{Shift}}{\text{diff}}$   $\frac{\text{SETU}}{\text{F}}$  2

![](_page_36_Figure_2.jpeg)

**EX #60**

#### **LINE MODE:**  $\frac{sim}{100}$   $\frac{sim}{100}$  [2]

![](_page_36_Picture_78.jpeg)

![](_page_37_Picture_0.jpeg)

# LINE MODE:  $\overset{\text{Shift}}{\square}$   $\overset{\text{SET-UP}}{\square}$  2

![](_page_37_Picture_60.jpeg)

# **EX #62**

# LINE MODE:  $\frac{\text{Shift}}{\text{diff}}$  [2]

![](_page_37_Picture_61.jpeg)

![](_page_38_Picture_0.jpeg)

# **LINE MODE:**  $\frac{\text{Shift}}{\text{Diff}}$  **2**

![](_page_38_Picture_65.jpeg)

![](_page_39_Picture_0.jpeg)

#### **MATHEMATICS MODE:**  $\frac{\text{Shift SET UP}}{\text{F}}$  1

![](_page_39_Picture_35.jpeg)